# Nu kan du få et UNI•Login

**UNDERVISNINGS MINISTERIET** STYREI SEN FOR IT OG LÆRING

# UNIoLogin

Nu kan du få et UNI•Login, som du kan bruge, når du skal se informationer om dit barn fra skolen.

UNI-Login bruges som log-in løsning til eksempelvis anden skal de Forældreintra, Min Uddannelse og UnoUng. Den første gang den første gang de Fra august 2019 erstattes Forældreintra af Aula, hvor UNI-Login vil være den eneste log-in løsning. Du kan allerede nu begynde at benytte dit UNI-Login, på næste side kan du se hvordan du gør første gang.

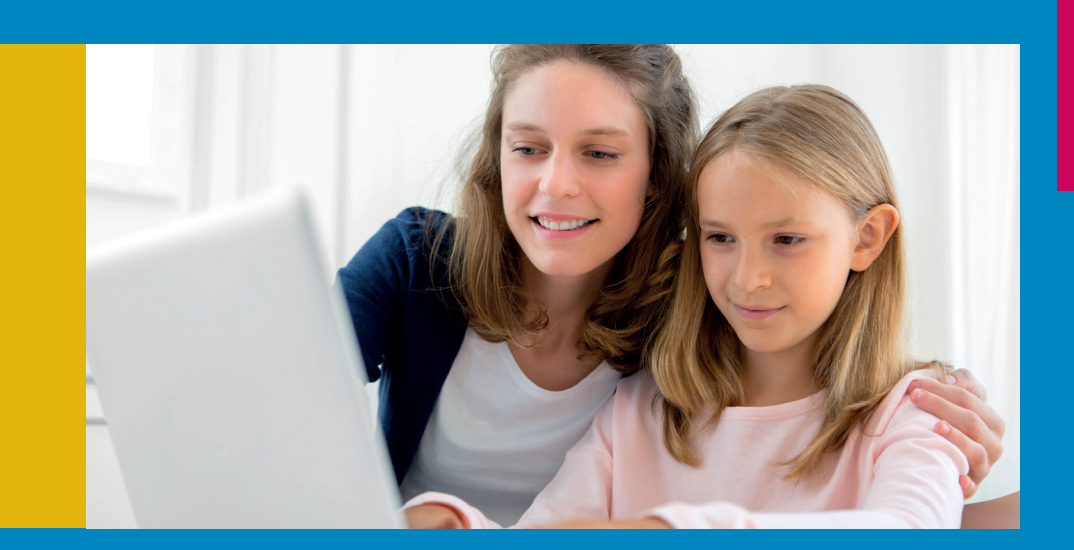

## UNI•Login

UNI•Login giver adgang til nationale tjenester og en lang række pædagogiske services og online læremidler. Som en del af Brugerportalinitiativet udvides UNI•Login, så forældrene fremover kan få et UNI•Login brugernavn og password.

# Sådan får du dit UNI•Login den første gang, du skal anvende det

# **UNI**•Login

1.

3.

### I UNI•Logins loginbillede vælges 'Glemt brugernavn eller adgangskode'

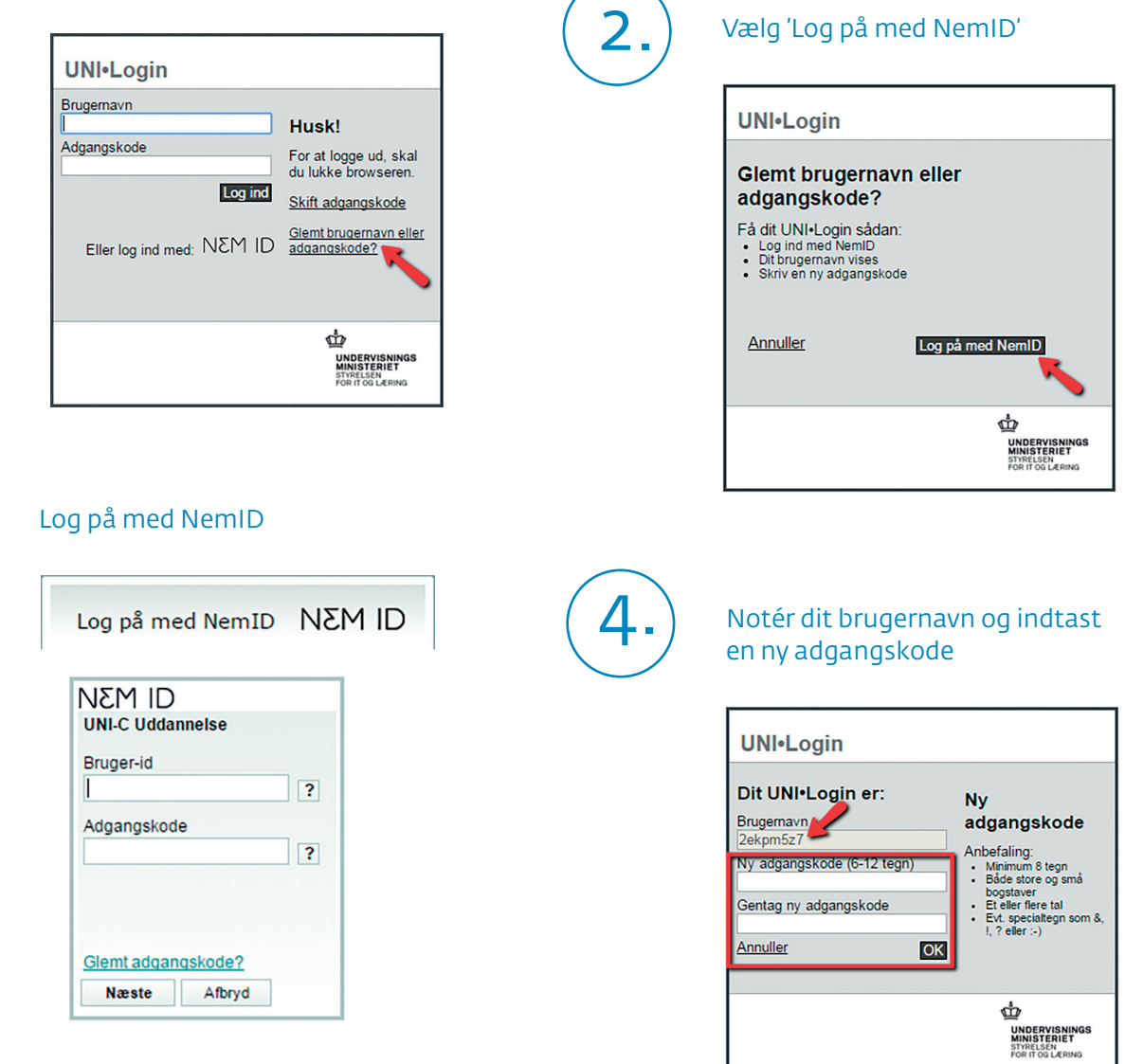

## Den nye kode virker med det samme

*Hvis du får problemer med at oprette dit UNI-Login kan du kontakte dit barns skole*